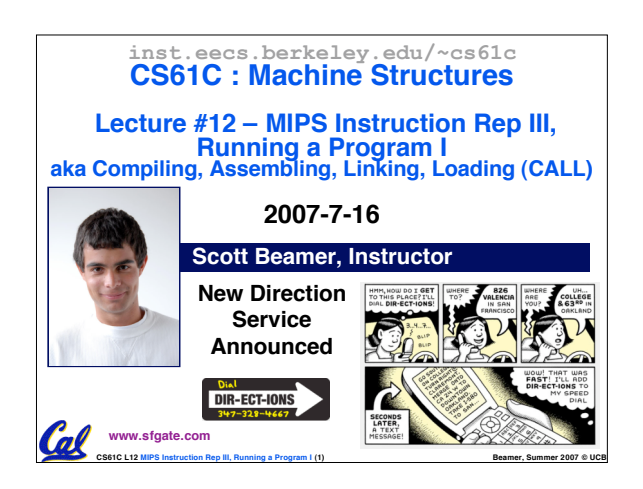

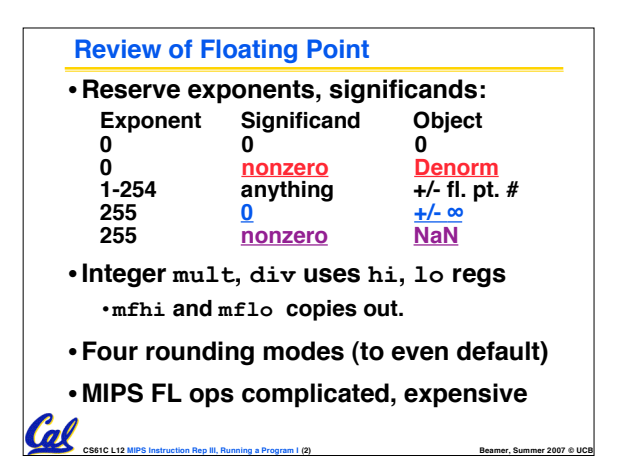

## **Clarification Unbiased Rounding** • **Round to (nearest) even (default)**

- **Normal rounding, almost: 2.5** ⇒ **2, 3.5** ⇒ **4**
- **Insures fairness on calculation**
- **Half the time we round up, other half down**
- **Decimal gives a good initial intuition, but remember computers use binary**

### •**Steps to Use it (in binary)**

- **Determine place to be rounded to**
- **Figure out the two possible outcomes (its binary so 1 or 0 in last place)**
- **If one outcome is closer to current number**
- **than other, pick that outcome** • **If both outcomes are equidistant pick the outcome that ends in 0**
- **CS61C L12 MIPS Instruction Rep III, Running a Program I (3) Beamer, Summer 2007 © UCB**

### **Decoding Machine Language**

- **How do we convert 1s and 0s to C code? Machine language** ⇒ **C?**
- •**For each 32 bits:**
	- **Look at opcode: 0 means R-Format, 2 or 3 mean J-Format, otherwise I-Format.**
	- **Use instruction type to determine which fields exist.**
	- **Write out MIPS assembly code, converting each field to name, register number/name, or decimal/hex number.**

 $\mathbf C$  code. Always possible? Unique?  $_{\tiny{\textrm{\tiny{Cosic L12 MPS}}\xspace}$   $_{\tiny{\textrm{\tiny{S.}}\xspace}$ • **Logically convert this MIPS code into valid**

# **Decoding Example (1/7)**

- **Here are six machine language instructions in hexadecimal:**
	- **00001025hex 0005402Ahex 11000003hex 00441020hex 20A5FFFFhex 08100001hex**

(nl

•**Let the first instruction be at address 4,194,304ten (0x00400000hex).**

**CS61C L12 MIPS Instruction Rep III, Running a Program I (5) Beamer, Summer 2007 © UCB**

• **Next step: convert hex to binary**

#### • **The six machine language instructions in binary: 00000000000000000001000000100101 00000000000001010100000000101010 00010001000000000000000000000011 00000000010001000001000000100000 00100000101001011111111111111111 00001000000100000000000000000001**

**Decoding Example (2/7)**

• **Next step: identify opcode and format**

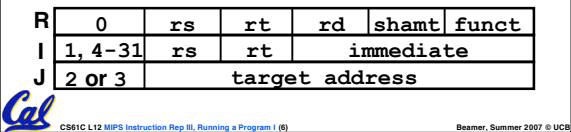

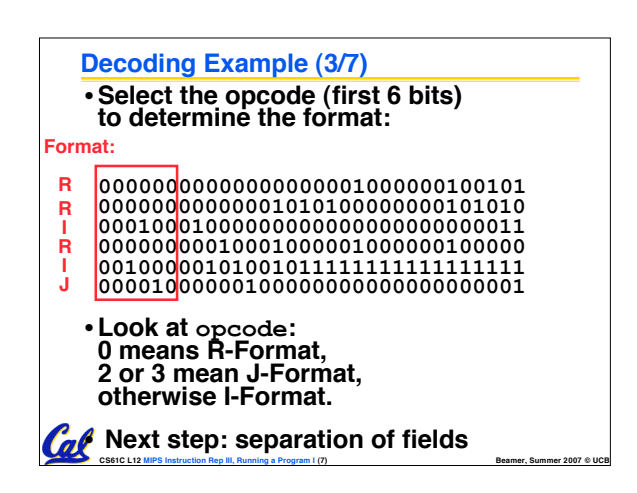

### **Decoding Example (4/7)**

Cal

•**Fields separated based on format/opcode: Format:**

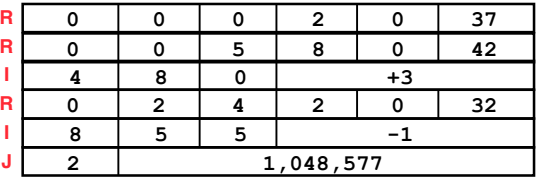

• **Next step: translate ("disassemble") to MIPS assembly instructions**

**CS61C L12 MIPS Instruction Rep III, Running a Program I (8) Beamer, Summer 2007 © UCB**

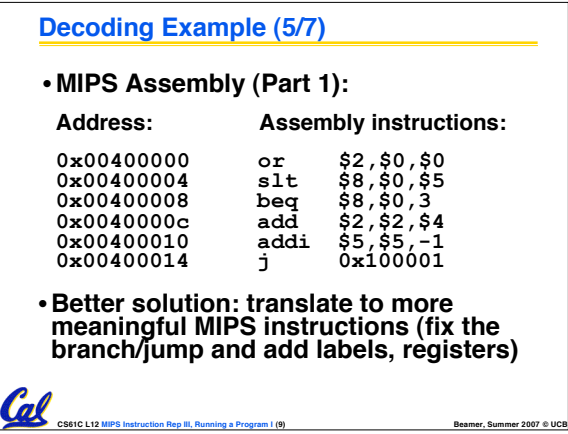

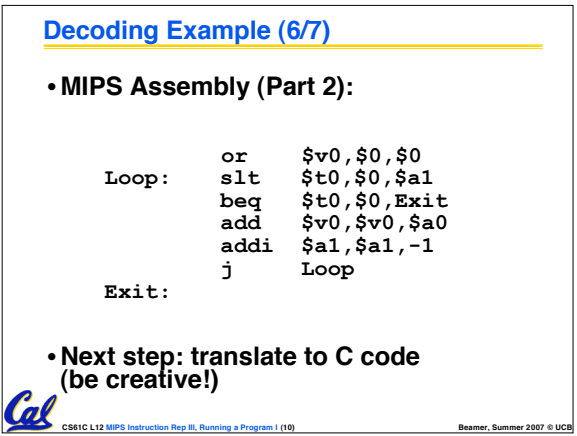

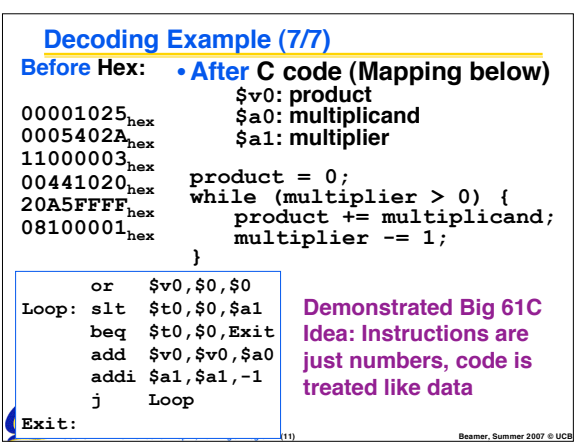

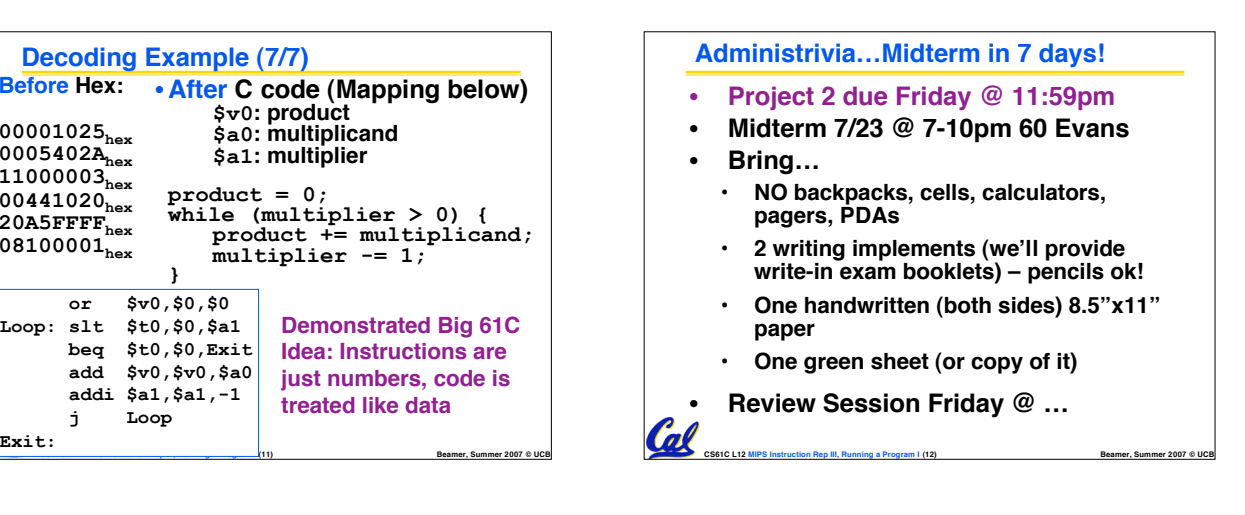

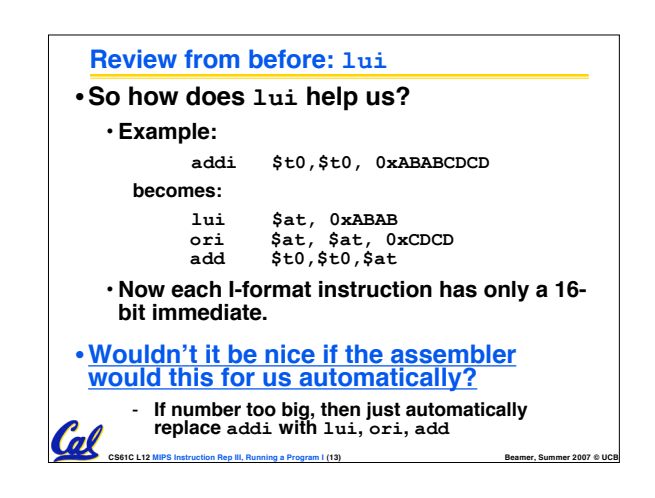

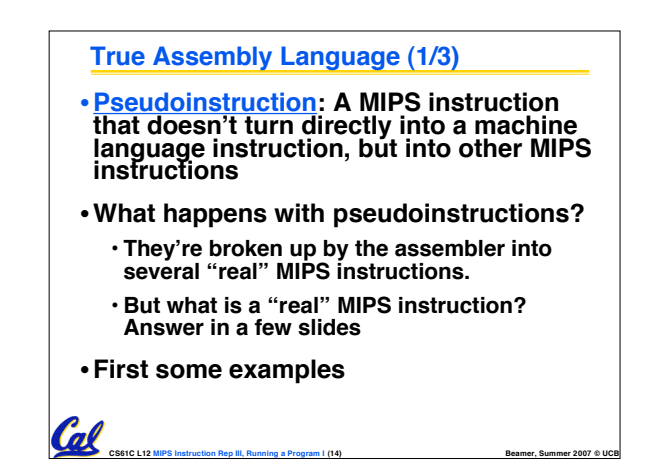

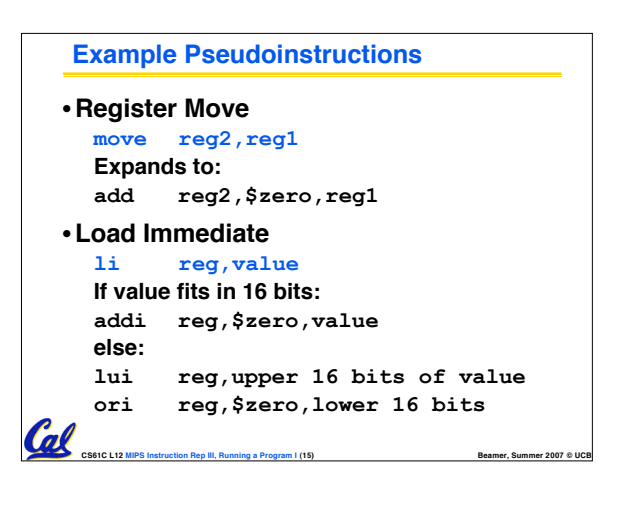

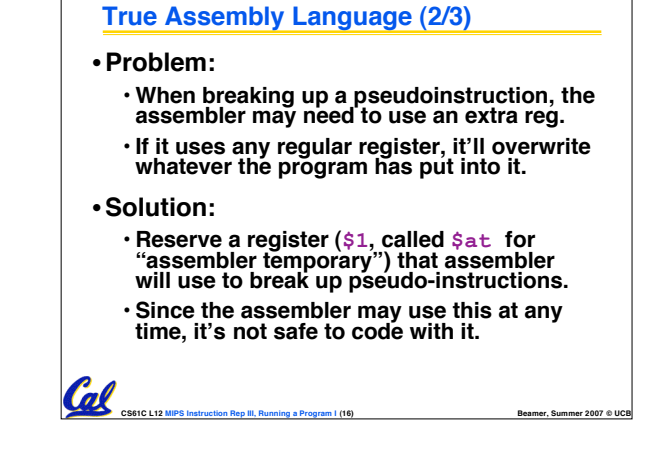

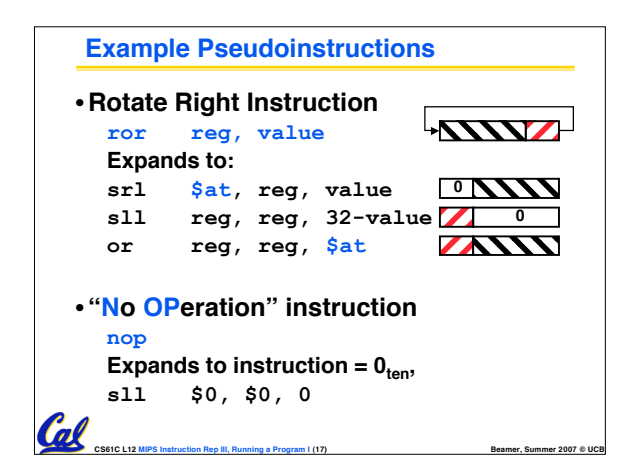

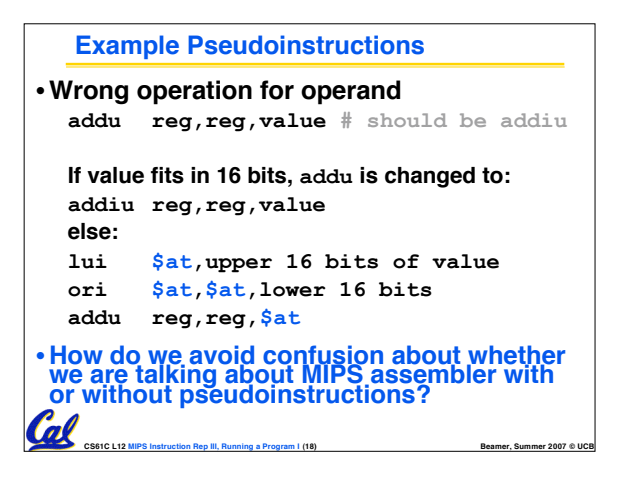

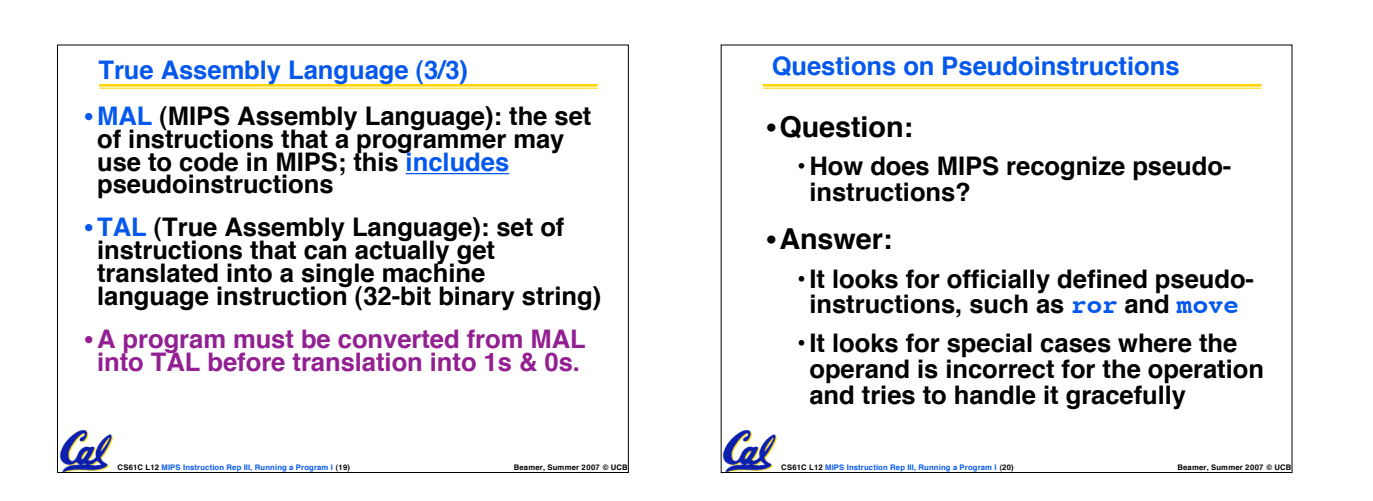

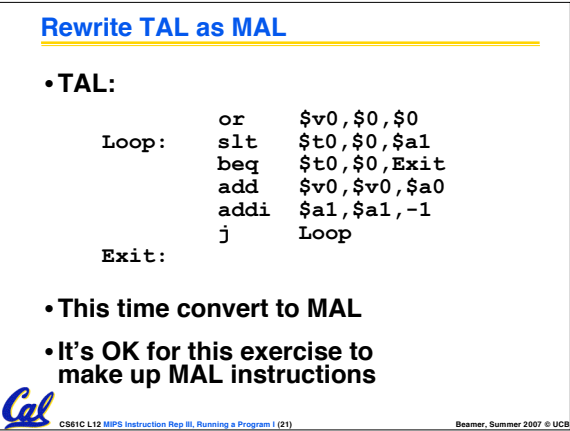

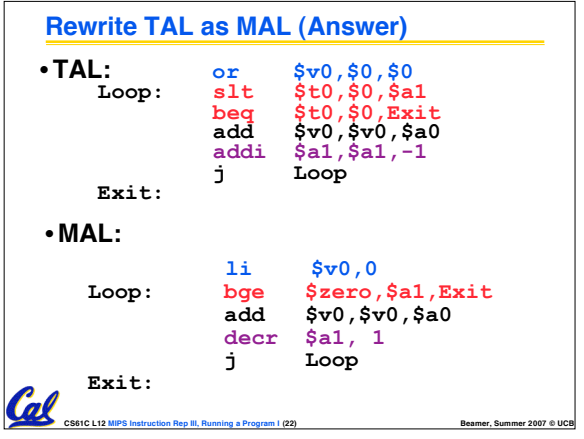

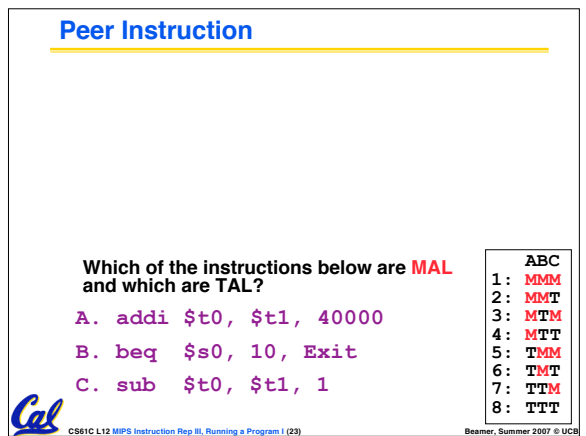

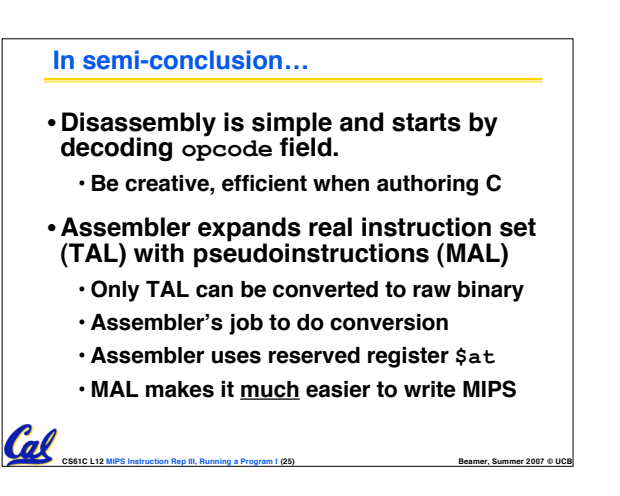

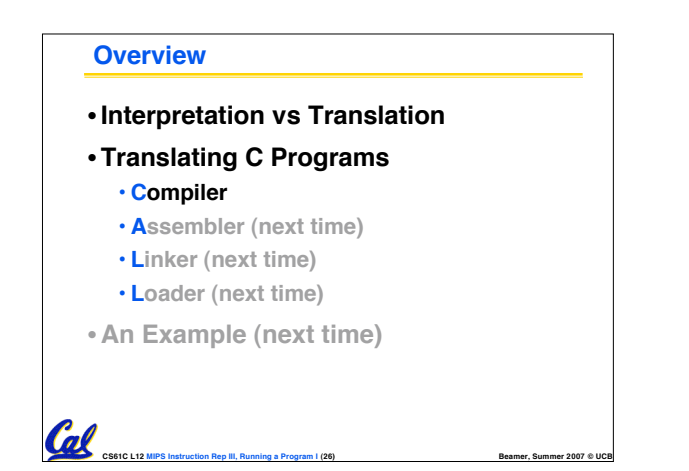

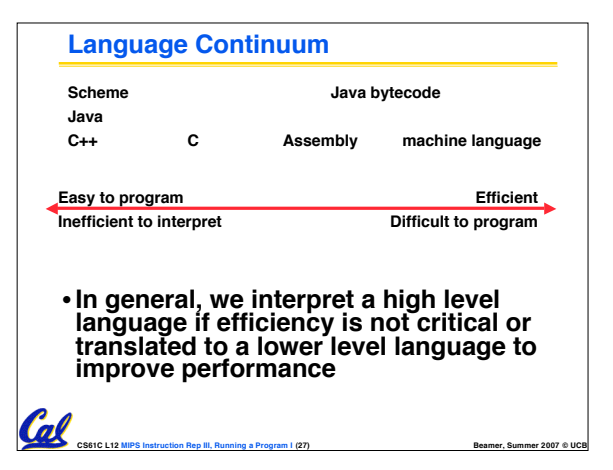

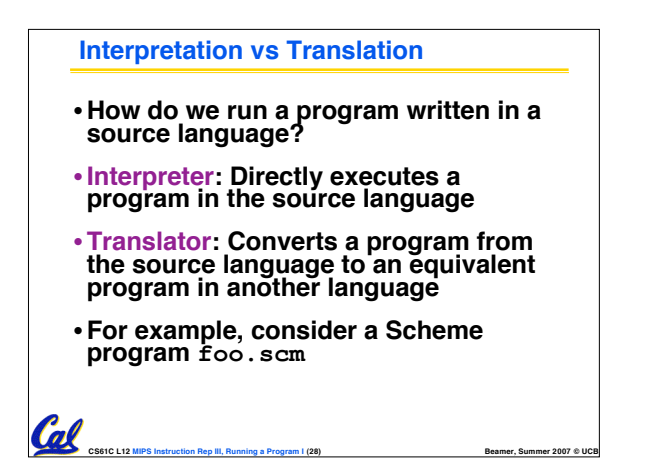

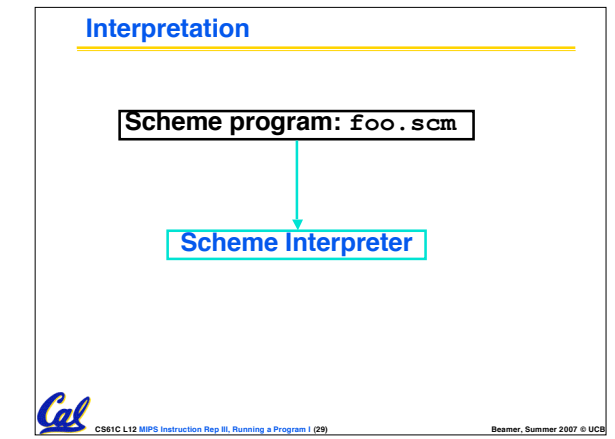

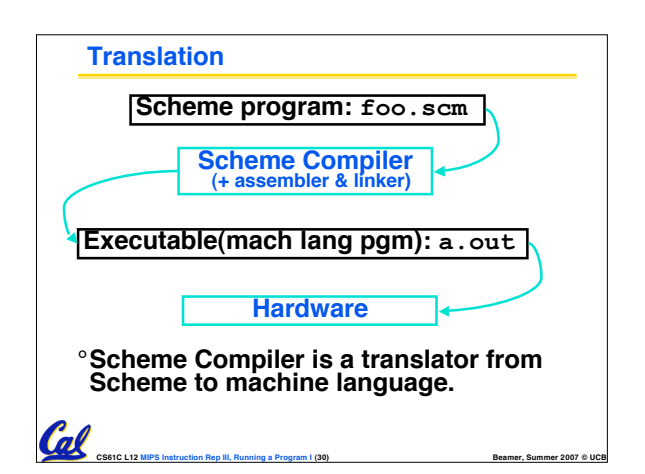

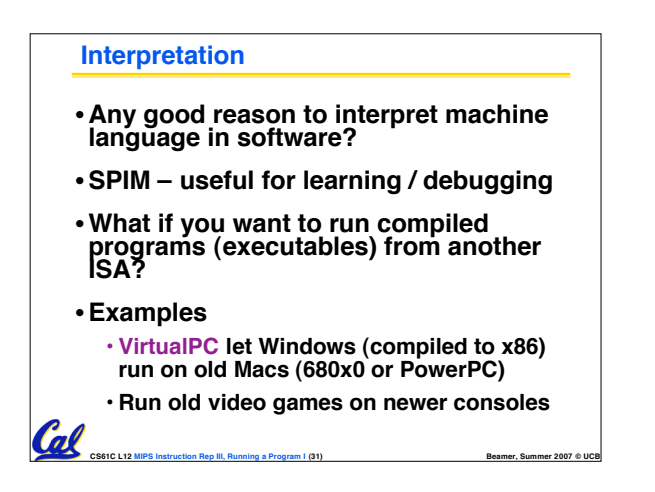

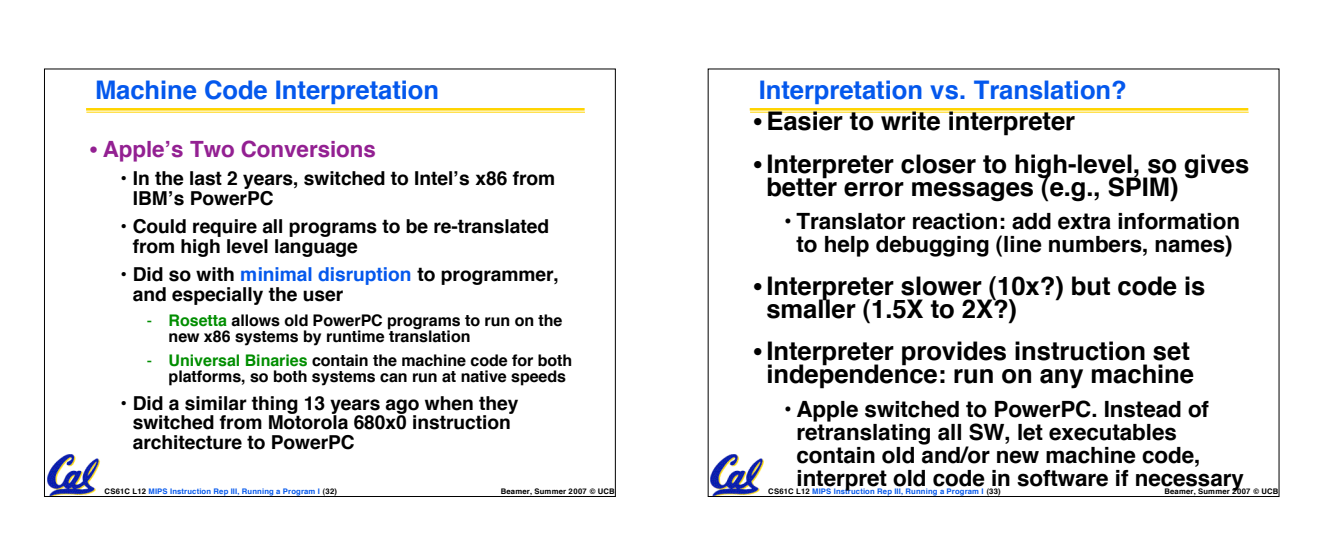

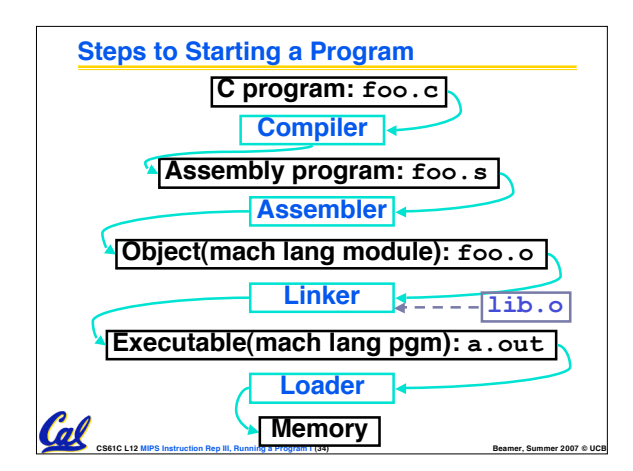

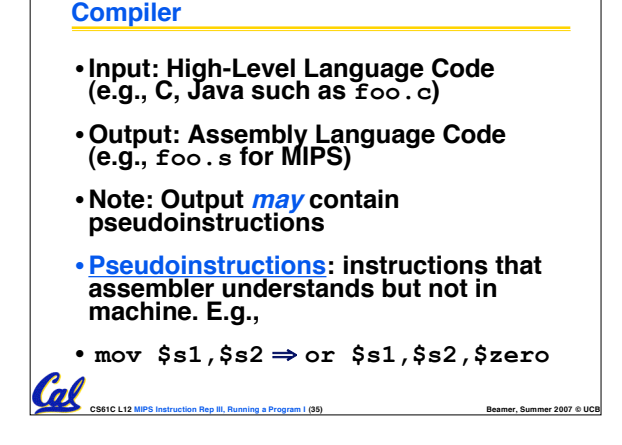

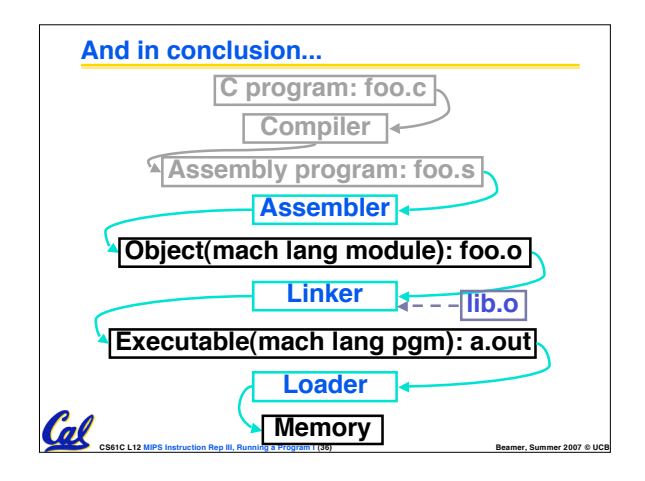